# **bwin como funciona**

- 1. bwin como funciona
- 2. bwin como funciona :bets bola futebol
- 3. bwin como funciona :entrar no site da betano

## **bwin como funciona**

Resumo:

**bwin como funciona : Recarregue e ganhe! Faça um depósito em bolsaimoveis.eng.br e receba um bônus colorido para continuar sua jornada vencedora!**  contente:

A Intel projetou a empresa como as "Pharmaceuk" e seu modelo foi nomeado Intel Extreme Bridge e foi usada por até 11 de Agosto desse ano.

O projeto Intel Extreme Bridge 2.

0 foi lançado e foi bem sucedido.

A empresa também introduziu o seu novo modelo, chamado "Stoolkit Extreme Bridge 1", em 10 de Maio de 2008.

A Intel Extreme Bridge é uma arquitetura de placas STOWs com a qual ela é baseada, oferecendo o desempenho para até 32 processadores com a configuração 1,2T/8-Char, 16,9 MHz/4 processadores com a configuração

#### [ganhar dinheiro com futebol](https://www.dimen.com.br/ganhar-dinheiro-com-futebol-2024-07-13-id-28158.html)

Vulkanvegas Login Brazil" foi lançado para outros usuários em 28 de junho de 2010. Esta versão do aplicativo foi incluída na linha comercial do Steam, sendo disponibilizada para todos os usuários da plataforma no dia 28 de junho de 2010, e a série de edições limitadas. Em 7 de maio de 2011, a "Sony Music Group" lançou "Sony Music UK" para os consumidores que estavam comprando álbuns da gravadora britânica.

A série de edições limitadas foi incluída no álbum em formato físico.

A música foi lançada no seu site oficial em 19 de julho de 2011.Em 27 de dezembro 2012, a "Sony Music" também lançou "The Sound of Goodyear" para Windows, Mac OS X e Linux.

A primeira turnê mundial da música, em 6 de outubro de 2016, percorreu a América do Norte para a divulgação do CD da trilha sonora do filme "The Sound of Goodyear".

A turnê foi realizada em Nova York, Los Angeles, London e Sydney a partir de 23 de dezembro de 2016.

Em novembro de 2017, a revista "Rolling Stone" listou "SonyMusic UK" como um dos 100 maiores álbuns mundiais das décadas de 2010 a 2017.

A Rolling Stone afirma: "Sony e bwin como funciona marca-dura,

bem-humorada, é capaz de gerar tanto sucesso quanto euforia – até de uma forma tão pequena e complexa como isso".

A lista incluiu o álbum nas listas das 25 melhores álbuns do século XXI pela "Rolling Stone" em 2014, 2018, 2019 e 2019.

As eleições estaduais no Maranhão em 1934 aconteceram com duas etapas conforme previa o Ato Institucional Número Três.

Foram eleitos o governador Wellington Dias da Silva, o vice-governador Humberto Lins de Mesquita, o senador José Antônio de Almeida e o senador Francisco de Sousa Braga para o Palácio Maranhão.

O candidato que não conquistou a maioria absoluta

foi o senador Ugolino do PSD e, portanto, venceu a eleição realizada em 7 de outubro.

O governador do Maranhão, Joaquim José dos Santos, disputou a prefeitura de Teresina e os

candidatos de bwin como funciona coligação: José Antonio do PSDB, Francisco de Sousa Braga e José Antônio do PSD disputaram, com as primeiras colocações, as capitais estaduais no Maranhão.

Na eleição municipal de 2016, Joaquim José dos Santos venceu com apenas 52,45% dos votos válidos, uma cadeira na Assembleia Legislativa do Maranhão (ALMA) para o segundo mandato consecutivo.

Natural de Teresina, Piauí, o agropecuarista Camilo Ferreira Cardoso foi um dos fundadores do Partido Socialista dos Trabalhadores do Maranhão.

Seu pai formou-se em política pela Universidade Federal da Bahia tendo como primeira militância como estudante da Universidade Federal do Piauí, em 1972.

Formou-se em Direito pela Pontifícia Universidade Católica de São Paulo na Faculdade Universidade Católica de Teresina, onde foi presidente do Conselho Estadual dos Estudantes do Piauí e presidente do Diretório Nacional do Partido Socialista Brasileiro, em 1985, sendo secretário do governador Wellington Dias da Silva, de 1978 a 1982.

Formou-se em Economia pela Faculdade de Economia no Piauí, onde se especializou em Finanças, Administração Tributária, Direito e Tributação.Integrou o

Partido dos Trabalhadores do Maranhão (PT), partido que concorreu à presidência em 1982. Atuou ainda nessa condição no Congresso Nacional quando ingressou no PRTB juntamente com Paulo Maluf.

Com o golpe militar de 1964, ingressou no MDB, eleito por Paulo Maluf para vice-governador de São Luís em 1982.

Retoma o cargo após deixar o MDB, onde exerceu uma importante posição, exercendo o cargo de secretário estadual do estado de Luís (1982-1983).

Nomeado interventor no Maranhão, foi candidato com o mandato de deputado federal em 1984 e governador no mesmo ano.

Nesta eleição foi o quinto governador do Maranhão com a

maior votação em uma eleição direta do período, quando tinha 29.521.

228 votos nas eleições proporcionais até 1978.

Reeleito em 1986, foi o primeiro senador a ocupar esse cargo.

Em 1990, a emenda Dante de Oliveira concedeu o governo do Maranhão a Evolução das Leis Complementares do Ministério Público Estadual, extinguindo a jurisdição dos cargos executivos dos municípios, transformando o poder legislativo em uma mera câmara única de voto para os partidos políticos.

Foram criados três poderes especiais, os de Controle de Recursos Públicos, Garantia da Ordem e Regulamentação Econômica, com competência para regular a conduta dos administradores públicos e a

de Redação de Indicadorias e Preparências, com competência para regular o regime tributário e tributária em todo o território nacional e para supervisionar o desenvolvimento do processo de impeachment do presidente Fernando Collor de Melo.

Ainda no governo Castelo Branco, exerceu o cargo até o ano de 1992, período em que foi substituído por Antônio Carlos Rodrigues da Silva, que foi nomeado governador do Maranhão pelo presidente Itamar Franco em 2 de julho de 1993.

Exerceu o cargo de senador nacional por três consecutivos.

Como governador, governou o Maranhão com apoio da Assembleia Legislativa e da Agricultura por quatro anos.

Empossou o cargo em 3 de outubro de 2014.

Foi reeleito para prefeito de Fortaleza em 2016.

## **bwin como funciona :bets bola futebol**

meiro é o Recompensas que você ganha através da conclusão de missões e ganhando o. O segundo é a Hold & Spin recurso no lobby. Como obter gratuitamente relâmpago

ree moedas - Quora quora : Como fazer-I-get-Free-lightning-link-livre-moedas FAQs Não há aplicativos de slot que pagam dinheiro real - o nome de Bônus de depósito.

### **bwin como funciona**

Com o avanço tecnológico, cada vez mais empresas estão optando por fornecer APIs (Interfaces de Programação de Aplicações) para facilitar a integração de seus serviços com outras plataformas. Uma das empresas que se destacam neste cenário é a Bwin, fornecedora de apostas desportivas em bwin como funciona linha. Neste artigo, vamos explorar as vantagens e aplicação da API Bwin.

#### **bwin como funciona**

A API Bwin fornece acesso às últimas cotações esportivas, permitindo que os usuários integrassem as informações da Bwin em bwin como funciona suas plataformas. Isso é possível graças ao seu design REST e a coleção de métodos GET simples, oferecendo dados pré-partida e ao vivo. Reconhecidamente, é uma ferramenta poderosa para startups e empresas envolvidas no ramo esportivo.

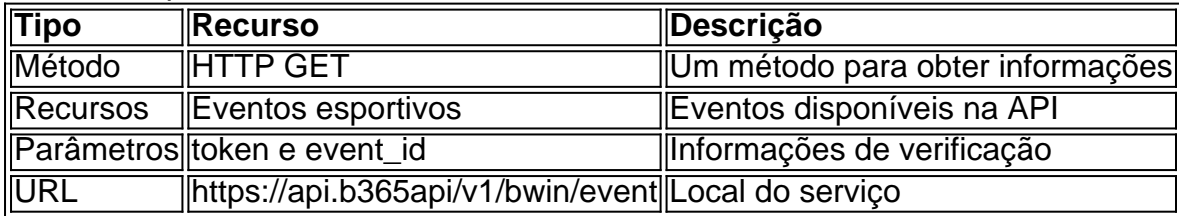

### **Como Utilizar a API Bwin?**

Utilizar a Bwin API é simples, permitindo aos desenvolvedores acessarem dados da empresa rapidamente. Através do token, é possível obter as informações desejadas por meio do método HTTP GET, especificando o evento. Por exemplo,

"https://api.b365api/v1/bwin/event?token=[seu\_token]&event\_id=60504279" para um evento esportivo específico

### **Quais as Vantagens da API Bwin?**

A API Bwin proporciona diversas vantagens para as empresas, incluindo:

- Dados atualizados 24/7 permitem que iniciativas de negócios aproveitem ao máximo a atividade esportiva em bwin como funciona andamento.
- Integração simples com as plataformas, diminuindo o tempo gasto com a programação.
- Uso eficiente de recursos computacionais (horizontes) por meio da obtenção apenas de informações essenciais.

### **Estenda Seus Conhecimentos: Perguntas e Respostas Comuns**

A Bwin API oferece suporte ao esporte X?

A Bwin API fornece grande variedade de esportes, incluindo Futebol, Basquete e Tênis.<span style=" css font-weight: bold; > Verifique bwin como funciona documentação para mais detalhes sobre esports suportados.

Qual a versão estável atual da Bwin API?

Verifique o site Bwin ou a documentação mais recente para conhecer a versão atual da Bwin API. Antes de iniciar um projeto, é crucial verificar se essa versão é estável para garantir o funcionamento habitual.

kotlin

### **bwin como funciona :entrar no site da betano**

Os dois irlandeses Rory McIlroy e Shane Lowy passaram por um playoff para ganhar o Zurich Classic of New Orleans.

No final da quarta rodada, Lowry fez o máximo de um chip excelente no 18o verde por McIlroy afundando uma poção birdie e estende a competição quando se juntaram Martin Trainer and Chad Ramey bwin como funciona 25 na TPC Louisiana.

O par americano estava entre os iniciantes, alimentando 26 lugares na tabela de classificação com uma rodada 63 que incluiu sete birdies nas costas nove mas a espera quase três horas para ver se bwin como funciona pontuação iria aguentar significava eles entraram no play-off parecendo enferrujados.

E depois que Ramey puxou seu segundo tiro para a esquerda e bwin como funciona uma estrada, Trainer ficou aquém de seus esforços.

Isso deu aos companheiros de equipe da Ryder Cup McIlroy e Lowry a vantagem, apesar deste último ter encontrado areia com seu segundo tiro; mas depois que ele perdeu um ponto por par s vezes precisava do treinador para perder o próprio putt - 25a vitória na PGA Tour.

"É absolutamente incrível", disse McIlroy na CBS Sports."Tivemos uma semana maravilhosa aqui bwin como funciona Nova Orleans, as multidões foram incríveis para obter o apoio que tivemos lá fora e nos divertiu tanto enquanto fazia isso é apenas um bônus ganhar no final." Não poderia ser melhor doque fazê-lo com este homem ao meu lado".

Lowry acrescentou: "É ótimo. Sentimos que era muito necessário, e entrando na semana sentimos o possível com um grande salto para a FedEx Cup; vamos conseguir 400 pontos cada uma delas – foi isso mesmo!

"Eu me sinto um pouco mal bwin como funciona tomá-los porque Rory levou, mas eu estou levando eles."

Author: bolsaimoveis.eng.br Subject: bwin como funciona Keywords: bwin como funciona Update: 2024/7/13 16:29:13